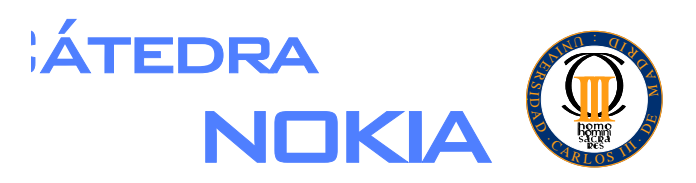

Cátedra Nokia Departamento de Ingeniería Telemática Universidad Carlos III de Madrid http://www.it.uc3m.es/nokia

# Instant Messenger Especificación de requisitos

Autor: Rosa M<sup>a</sup> García Rioja (rgrioja@it.uc3m.es) Revisor: M<sup>a</sup> Celeste Campo Vázquez (celeste@it.uc3m.es) Fecha: 24 de abril de 2002 Versión: 1.0 Estado: Finalizado

# **Índice**

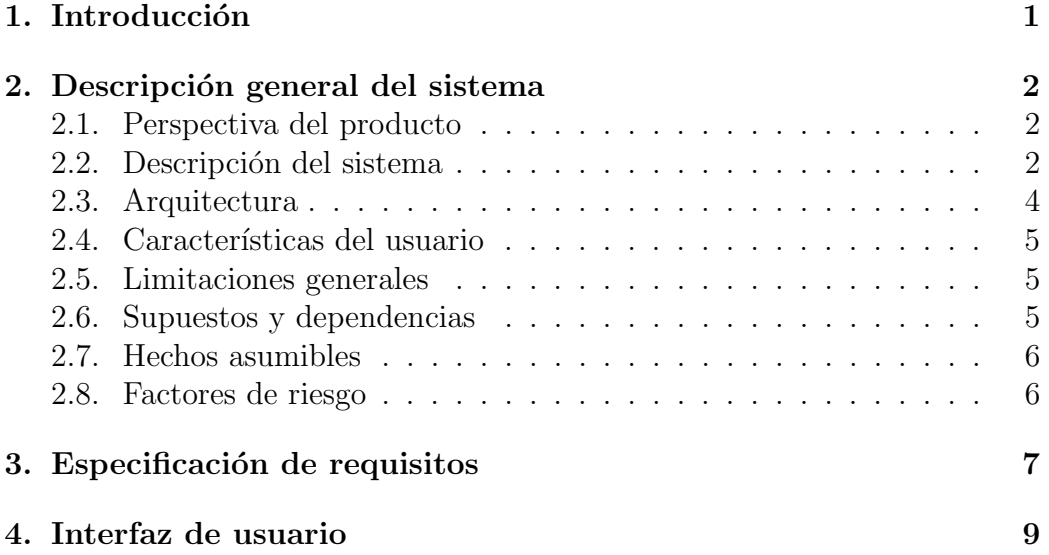

# 1. Introducción

El objetivo de este documento es recoger los requisitos que ha de satisfacer la aplicación Instant Messenger y especificar su funcionalidad para aportar claridad.Los requisitos del sistema se han extraido de la descripción de la aplicación proporcionada por Nokia y han de ser revisados y aprobados por ambas partes.

El documento está compuesto por tres apartados principales que se comentan de forma detallada a continuación.

El apartado *Descripción general del sistema*, incluye una breve descripción de lo que ha de hacer el sistema desde el punto de vista del cliente,as´ı como la funcionalidad con que debe contar la aplicación.Una vez que se conoce en detalle lo que hace el sistema se indica la arquitectura propuesta para el desarrollo de la misma y el tipo de usuario a quien va destinado.

La aplicación está sujeta a unas limitaciones que vienen dadas por factores software, hardware y externos que se recogen en la sección Limitaciones generales.

El correcto funcionamiento del software no solo depende de éste, sino de otros factores que pueden afectar en su rendimiento. Todos ellos se comentan en el subapartado supuestos y dependencias.

Para el desarrollo de la aplicación se asumen una serie de hechos que se reflejan en la sección Hechoas asumibles.

A la hora de lleva a cabo un proyecto siempre existen unos factores de riesgo que ponen de entredicho la posibilidad de la culminación del proyecto con éxito y el correcto funcionamiento. En el subapartado *factores de riesgo* se incluyen estos elementos.

A continuación se describe de forma detallada cada uno de los requisitos en el apartado Requisitos del sistema, con la finalidad de recoger y especificar los requerimientos del sistema indicados por el cliente.

Para concluir el documento, se describe a grandes rasgos la interfaz de usuario, ya que no se concretará hasta la etapa de diseño dentro del ciclo de vida del software.

## 2. Descripción general del sistema

En este apartado se incluye una descripción del sistema y se comenta de forma detallada su funcionalidad. Así mismo, se indica la arquitectura propuesta para el desarrollo de la aplicación y el tipo de usuario a quien va destinado.También se adjuntan las limitaciones a las que está sujeto el sistema,los suspuestos, dependencias y los hechos ausmibles. Para finalizar este apartado se comentan los factores de riesgo que pueden poner en peligro el cumplimiento de objetivos tanto funcionales como temporales.

#### 2.1. Perspectiva del producto

La aplicación debe ofrecer la funcionalidad de los messenger ya existentes como Yahoo Messenger, ICQ, MSN Messenger. . . con la peculiaridad de que se ejecutará en dispositivos móviles que soporten la especificación MIDP.

### 2.2. Descripción del sistema

La aplicación Instant Messenger ha de permitir la comunicación con los usuarios de esta aplicación.

Cuando se ejecuta por primera vez la aplicación, se indica que el ususario debe registrarse. Para ello se solicita el nombre de usuario y la clave con la que accedera a posteriores sesiones. La clave no podrá tener más de 8 caracteres y puede contener cifras y caracteres. Una vez que se rellenan estas opciones en el formulario, se envian los datos al servidor. Éste comprobará si el nombre de usuario está disponible y si la clave es correta, en cuyo caso almacenará la información en la base de datos, y de lo contrario se notificará al usuario la causa del error para que lo intente de nuevo.

Una vez que el usuario se ha registrado satisfactoriamente podrá llevar a cabo las siguientes acciones:

- Crear o Editar Lista
- Chatear
- $\blacksquare$  Indicar su situación
- Salir

Para establecer la comunicación con otros usuarios se ha de crear una lista con los usuarios a los que quiere incluir, sus contactos. Para ello deberá incluir el nombre de usuario con el que la otra persona se ha registrado previamente. Estos nombres los ha de conocer el usuario de antemano ya que no se listarán

por pantalla. Cada vez que se añade un contacto a la lista se envía una petición de aceptación a dicho contacto, si se acepta la petición se incluirá este contacto en el grupo. En caso de que el usuario no este Online en ese momento el servidor almacenará la petición y cuando se conecte se la enviará.

Para poder comunicarse dos usuarios se han de incluir mutuamente en la lista de contactos ya que si el usuario A incluye a B, pero B no incluye a A, sólo se podrán comunicar cuando la conversación la inicie el usuario A. Para concluir con las listas cabe indicar que el usuario podrá crear varias listas.

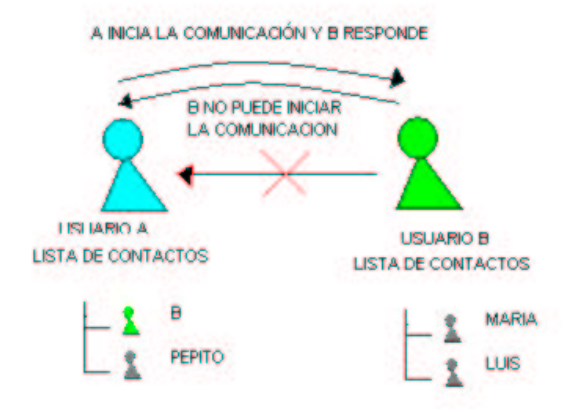

Una vez creada la lista se envía al servidor donde se crea el grupo y estará disponible para sucesivas sesiones. Los grupos se pueden modificar incluyendo o eliminando contactos, para ello se edita la lista de contactos del grupo ya existente.Para eliminar a un contacto no se le pide asentimiento pero se le notifica que ya no pertenece a ese grupo.

Un usuario puede pertenecer varios grupos y el hecho de que un usuario incluya en su grupo a otro no implica que el primero pase a formar parte de los grupos que tenga creados el segundo.

Cuando un usuario se conecta a la aplicación su estado es Online y se comunica a los usuarios que tengan a este en su lista de contactos, para que sepan que pueden establecer la comunicación. El estado de los contactos se visualiza para saber con quien se puede establecer la comunicación.

Ahora que ya se tienen el grupo creado se puede comenzar el envío de mensajes. Para ello el usuario selecciona el contacto con el que se va a comunicar, edita un mensaje y se lo envía. El usuario también cuenta con la posibilidad de indicar su situaci´on, as´ı los usuarios que hayan incluido a este como contacto en su grupo y estén Online serán notificados del cambio de status. También se puede configurar los mensajes entrantes, es decir, indicar a quien permites que te escriba cuando tienes un status determinado. Ahora se comenta un ejemplo con el fin de esclarecer el modus operando de la res-

tricción de acceso, el usuario indica que su estatus es en una reunión y decide que nadie se pueda escribir con el o su estatus es en casa y no quiere que le escriban con cosas del trabajo con lo que no permite que los contactos de la lista de la oficina chateen con él.

El sistema ha de permitir la desconexión del mismo en cualquier momento.

Como añadido a todos estos requisitos cabe descatar que la interfaz ha de ser amigable y fácil de usar.

## 2.3. Arquitectura

Al estudiar la arquitectura que se va a implementar para la aplicación se han determenido tres partes importantes:

#### Servidor

Se requiere un servidor seguro, al que se conectarán los móviles para realizar las operaciones y a través del cual se van a comunicar los dispositivos entre sí. Además, el servidor ha de acceder a la información de los grupos y usuarios, para ello se conecta mediante JDBC a la base de datos MySql.

El servidor se realizará con Apache, se incluirá un módulo de seguridad y otro de aceptación de servlets. Para obtener la funcionalidad esperada se desarrollaran unos servlets que ser´an los encargados de recoger los parametros de los usuario, de conectar con la base de datos y enviar la información y los mensajes a los otros usuarios.

#### Aplicación J2ME

La aplicación de usuario que es la que recoge la mayor parte de los requisitos. Se ejecutará en dispositivos móviles que soporten MIDP y esta se desarrollará en J2ME.

#### Protocolo

Una vez descrita la arquitectura queda por comentar que el protocolo que se empleará para establecer la comunicación en ambos sentidos es HTTP 1.0.

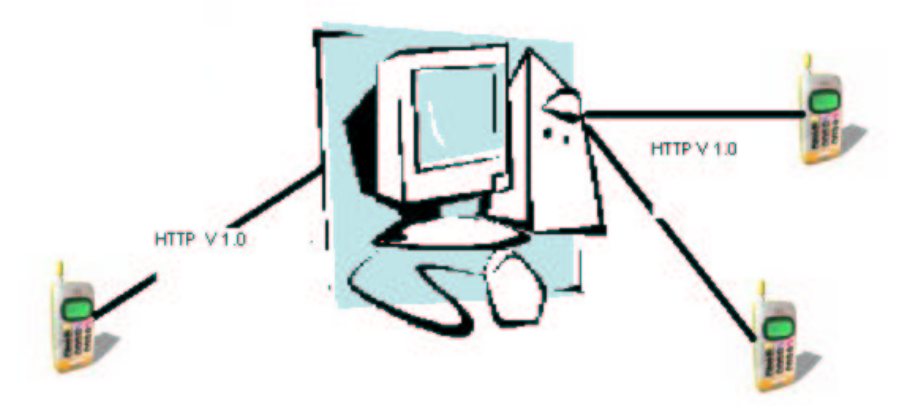

#### 2.4. Características del usuario

Se distinguen dos tipos de usuarios:

- Administrador . Ha de haber una persona que se encarga del mantenimiento de la base de datos y del servidor.
- Usuario. Esta aplicación va destinada a cualquier usuario de un móvil.

## 2.5. Limitaciones generales

La interfaz viene limitada por las características del dispositivo, ya que el factor tama˜no es relevante en el dise˜no de la misma. Si se quiere que la aplicación sea portable e independiente de los displays de cada dispositivo se ha de emplear el API a alto nivel, lo cual restringe bastante las posibilidades.

La plataforma J2ME no aporta la misma fucionalidad que J2SDK, con lo que esto puede suponer alguna limitación en el desarollo.

El espacio físico que se destine para la base de datos limitará el crecimiento de la misma, con lo que limitará el número de usuarios del sistema.

#### 2.6. Supuestos y dependencias

Se parte de que el número de usuarios de la aplición no excederá la capacidad de la base de datos ya que sino no se podría almacenar toda la información necesaria para el buen funcionamiento.

Si el servidor se encuentra en una situación inestable la aplicación no funcionará correctamente ya que habrá problemas en la comunicación.

Si durante el manejo de la aplicación se pierde la cobertura del dispositivo no se mantendrá la conexión.

### 2.7. Hechos asumibles

El usuario es el responsable de indicar su situación actual ya que la aplicación no se ocupa de esta tarea.

Se asume que el usuario conoce los nombres de usuario con los que se han registrado los contactos que va a añadir al grupo.

El usuario es el responsable del mal uso que le de a la aplicación, ya que no se realiza un an´alisis de los mensajes enviados por el derecho de privacidad del usuario.

## 2.8. Factores de riesgo

Inicialmente no aplicable

## 3. Especificación de requisitos

La aplicación Instant Messenger ha de satisfacer los siguientes requisitos:

#### Requisitos funcionales

- 1. El usuario ha de poder incluir su nombre de usuario.
- 2. El usuario debe poder incluir su clave.
- $3.$  El nombre de usuario y la clave se deben verificar en el inicio de sesión.
- 4. El nombre de usuario debe ser único.
- 5. La clave no debe exceder los 8 caracteres.
- 6. La clave se compone de codigo alfanumérico.
- 7. Se debe poder crear una o más listas de contactos.
- 8. Se ha de pedir asentimiento a un usuario para ser incluido en una lista como contacto.
- 9. Sólo se incluye a un usuario como contacto si su asentimiento es afirmativo.
- 10. Si el usuario a quien se pide asentimiento no está Online se almacenará la petición hasta que está se pueda resolver.
- 11. La comunicación se inicia en ambos sentidos si ambos usuarios se han incluido como contactos en sus respectivas listas.
- 12. La lista se debe poder modificar.
- 13. Se ha de poder eliminar contactos de la lista sin pedir asentimiento.
- 14. Se notifica a un usuario cuando ha sido eliminado de un grupo.
- 15. Si el usuario A incluye a B en la lista, pero B no incluye a A, solo podrá iniciar la conversación el usuario A.
- 16. La lista estará disponible en todas las sesiones.
- 17. Un usuario puede pertenecer a varios grupos.
- 18. Para chatear se ha de seleccionar el contacto previamente.
- 19. Se debe poder visualizar el estado de los contactos de la lista.
- 20. Se debe poder visualizar la situación de los contactos de la lista.
- 21. El usuario tiene la posibilidad de indicar su situación.
- 22. El usuario tiene la posibilidad de restringir el permiso de comunicación con él a sus contactos según su situación.
- 23. El cambio de situación de un usuario se notifica a todos en cuyo grupo figure este usuario como contacto.
- 24. El estado de los usuarios es Online y offline.
- 25. El usuario no puede indicar su estado de Online a Offline.
- 26. El estado lo indica de forma automática la aplicación y no es modificable manualmente.
- 27. Cuando el usuario ejecuta la aplicación su estado es Online.
- 28. La desconexión de la aplicación supone un cambio de estado a Offline.
- 29. El cambio de estado de un usuario se notifica a todos en cuyo grupo figure este usuario como contacto.
- 30. Se debe poder editar el mensaje.
- 31. El número de mensajes depende de la capacidad fisica del dispositivo.
- 32. La longitud máxima de los mensajes viene limitada por la cantidad de memoria libre.
- 33. El usuario debe poder desconectar en cualquier momento.
- 34. La interfaz ha de ser intuitiva y amigable.

#### Requisitos no funcionales

- 1. El usuario ha de conocer los nombres de los contactos para crear la lista.
- 2. El contacto ha de estar Online.

# 4. Interfaz de usuario

En esta sección se describe a grandes rasgos la interfaz de usuario, ya que hasta la fase de diseño no estará bien definida.

A la hora de diseñar la interfaz hay que tener en cuenta que las posibilidades dependen del dispositivo en el que se vaya a ejecutar, ya que las limitaciones del display, en lo referente al tamaño y colores viene dado por el mismo.

Dado que los terminales en los que se va a ejecutar inicialmente, no cuentan con pantalla táctil, se interactuará con la aplicación mediante teclado.

Se desea realizar una interfaz lo más gráfica posible.